## OpenVPN - все настройки клиента в одном файле

Удобно передавать клиенту один файл вместо нескольких. Здесь описан пример создания такого файла.

Все перечисленные ниже файлы OpenVPN можно собрать (встроить) в один файл client.ovpn:

- $\bullet$  ca.crt
- client.crt
- client.key
- $\bullet$  ta.kev
- client template.ovpn

openvpn-inline client config.sh, за основу взят file-mk client-sh

Имена/расширения для файлов задаются в переменных скрипта:

- client base conf это имя файла с настойками client base conf.ovpn
- ca file  $M$ MA/NVTb K ca.crt
- tls aut key имя/путь к ta.key
- client\_crt\_ext расширение файла client.crt
- client\_key\_ext расширение файла client.key
- client conf ext расширение готового файла настроек клиента В качестве аргумента скрипту передаём имя путь к файлам/имя клиента":

openvpn-inline\_client\_config.sh ~/openvpn/client

<BOOKMARK:clientovpn>

#### client.ovpn

```
client
dev tun
proto udp
remote vpn.domain.ru
resolv-retry infinite
nobind
persist-key
persist-tun
ns-cert-type server
comp-lzo
verb 3
<ca>
-----BEGIN CERTIFICATE-----
-----END CERTIFICATE-----
\langle/ca>
<cert>-----BEGIN CERTIFICATE-----
-----END CERTIFICATE-----
</cert>
<key>-----BEGIN PRIVATE KEY-----
----- END PRIVATE KEY-----
\langle/key>
key-direction 1
<tls-auth>
-----BEGIN OpenVPN Static key V1-----
----- END OpenVPN Static key V1-----
\lt/tls-auth>
```

```
script-security 2
```
# <span id="page-1-0"></span>client\_base\_conf.ovpn

Пример файла с настройками клиента

### client template.ovpn

```
client
dev tun
proto udp
remote vpn.domain.ru
resolv-retry infinite
nobind
persist-key
persist-tun
ns-cert-type server
comp-lzo
verb 3
```
## Ссылки

**IOSinline - OpenVPN Community** 

**[https://sysadminmosaic.ru/openvpn/client\\_inline\\_config?rev=1546431635](https://sysadminmosaic.ru/openvpn/client_inline_config?rev=1546431635)**

**2019-01-02 15:20**

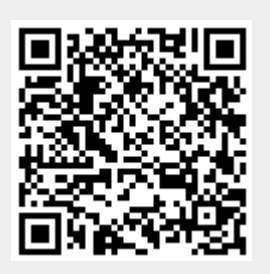